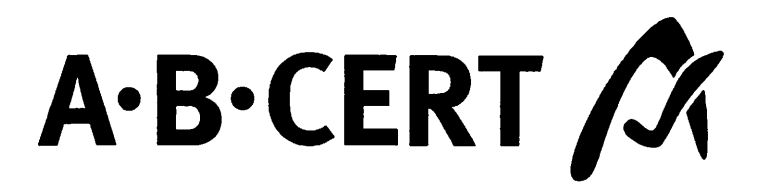

## **BESCHEINIGUNG**

gemäß Artikel 29 Absatz 1 der Verordnung (EG) Nr. 834/2007

1. Nummer der Bescheinigung: 18CCLP213L1XC

2. Name und Anschrift des Unternehmers: **Imkerei in Worin** 

**Ansgar Westerhoff** Gewerbehof 1 15306 Vierlinden

Kontrollnummer: DE-BB-006-11392-A Haupttätigkeit: Erzeugung

4. Erzeugnisgruppen/Tätigkeit:

- Pflanzen und pflanzliche Erzeugnisse:

- Tiere und tierische Erzeugnisse: Imkerei

ökologische/biologische Erzeugnisse

- Verarbeitete Erzeugnisse:

6. Gültigkeitsdauer Pflanzliche Erzeugnisse: Tierische Erzeugnisse: 23.11.2020 - 31.01.2022 Verarbeitete Erzeugnisse:

7. Datum der Kontrolle(n): 21.10.2020

8. Diese Bescheinigung wurde auf Basis von Artikel 29 Absatz 1 der Verordnung (EG) Nr. 834/2007 und der Verordnung (EG) Nr. 889/2008 ausgestellt. Der angegebene Unternehmer hat seine Tätigkeiten der Kontrolle unterstellt und erfüllt die Anforderungen der beiden vorgenannten Verordnungen. **DARKS** 

Deutsche Akkreditierungsstelle D-ZE-14335-01-00

Esslingen, 10.11.2020 Christa Betz

Dieses Dokument wurde elektronisch erstellt und ist ohne Unterschrift gültig. Echtheit und Gültigkeit können Sie auf www.abcert.de unter "Bescheinigungen für ABCERT Kunden" überprüfen.

3. Kontrollstelle: **ABCERT AG** Martinstr. 42-44 D 73728 Esslingen **DE-ÖKO-006** 

5. definiert als: